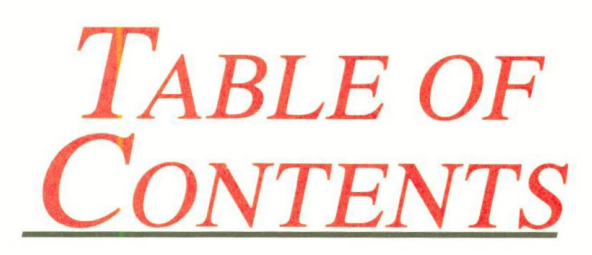

#### **SUMMARY**

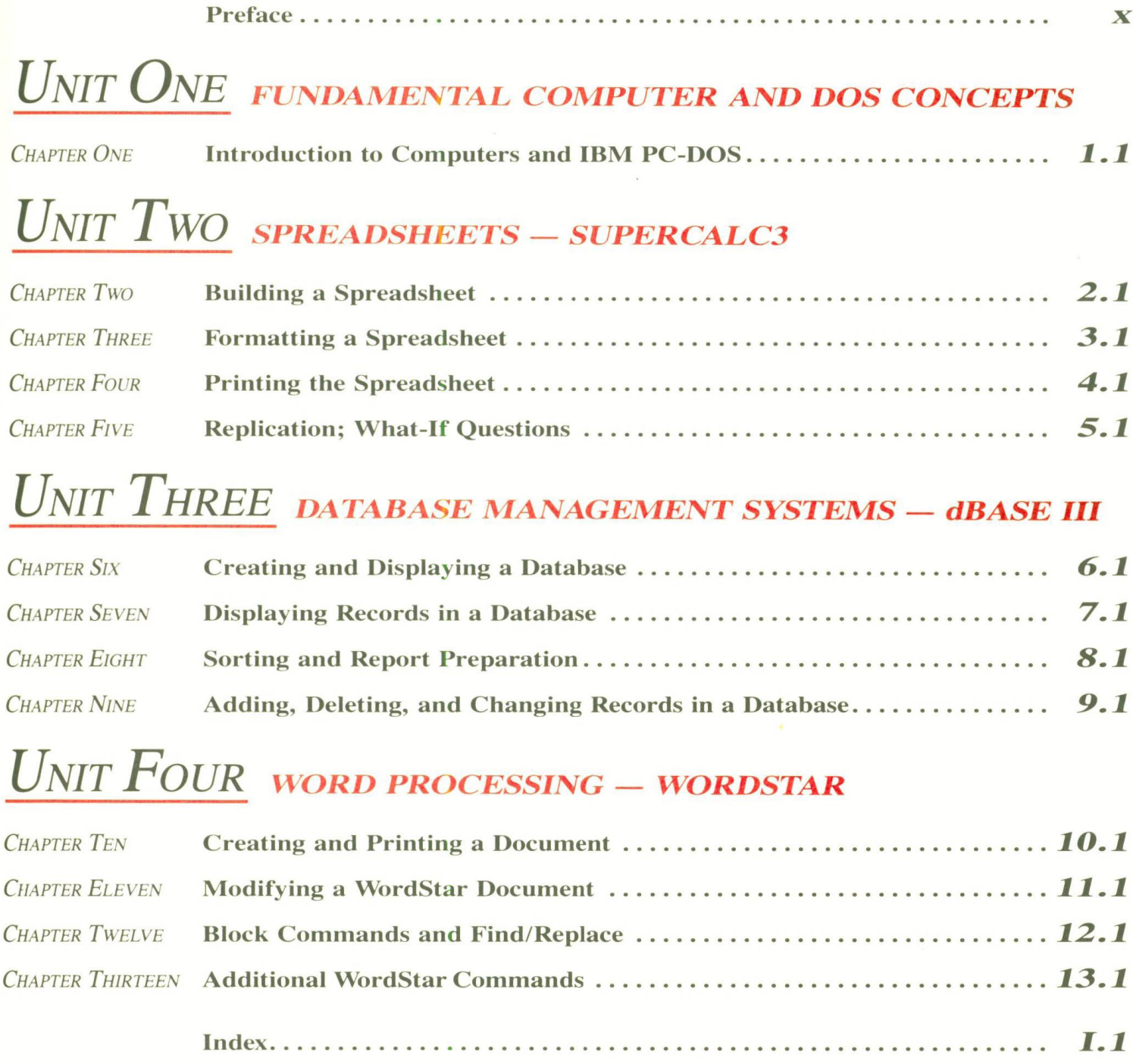

## UNIT ONE FUNDAMENTAL COMPUTER AND DOS CONCEPTS

### **CHAPTER ONE INTRODUCTION TO COMPUTERS AND IBM PC-DOS**

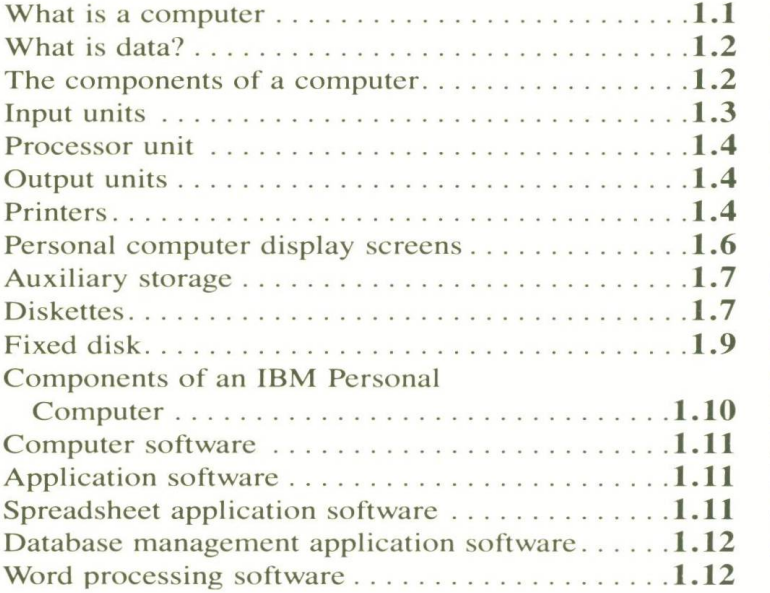

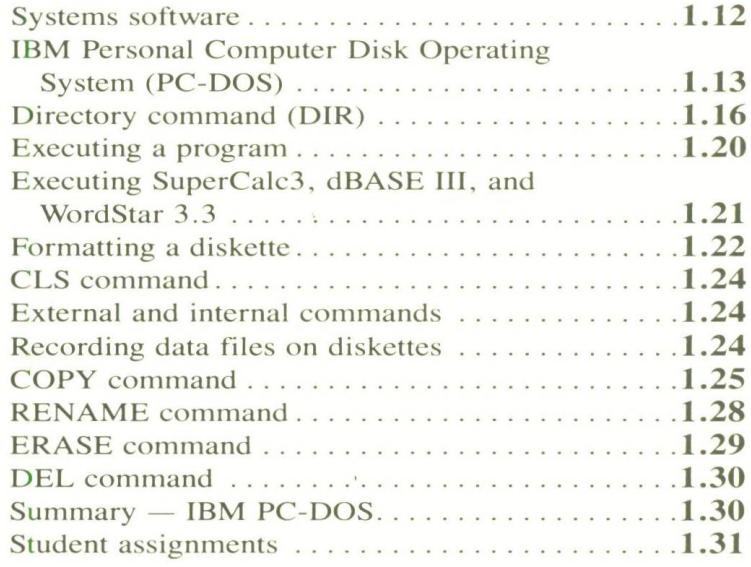

### **CHAPTER TWO BUILDING A SPREADSHEET**

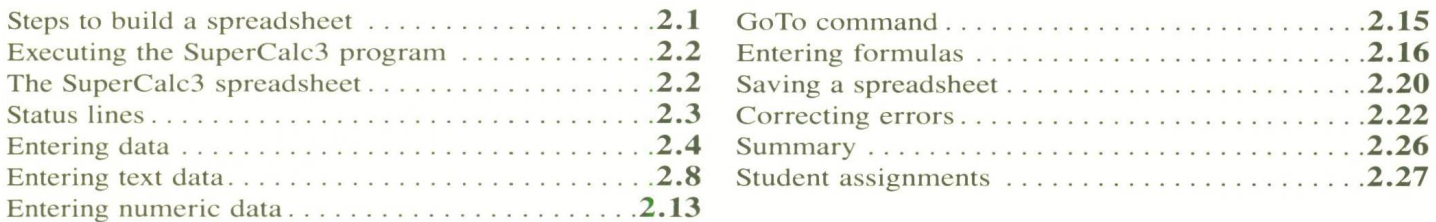

## **CHAPTER THREE FORMATTING A SPREADSHEET**

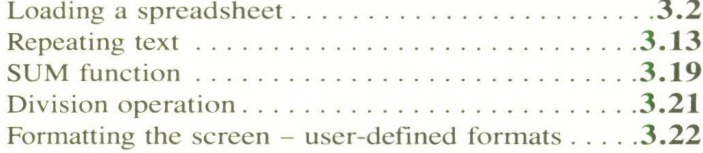

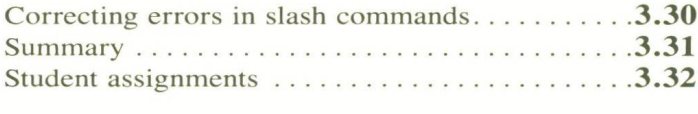

### **CHAPTER FOUR** PRINTING THE SPREADSHEET

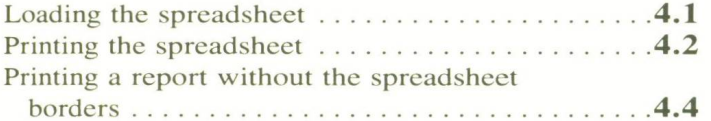

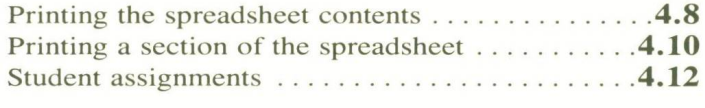

### **CHAPTER FIVE REPLICATION; WHAT-IF QUESTIONS**

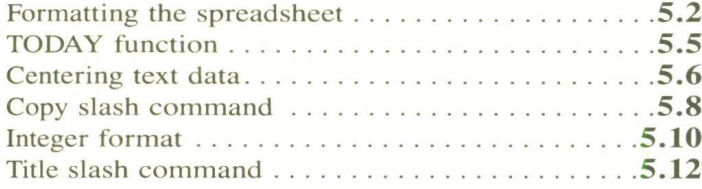

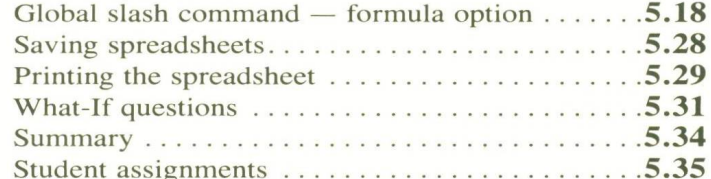

# UNIT THREE DATABASE MANAGEMENT SYSTEMS - GBASE III

## **CHAPTER SIX**

#### **CREATING AND DISPLAYING A DATABASE**

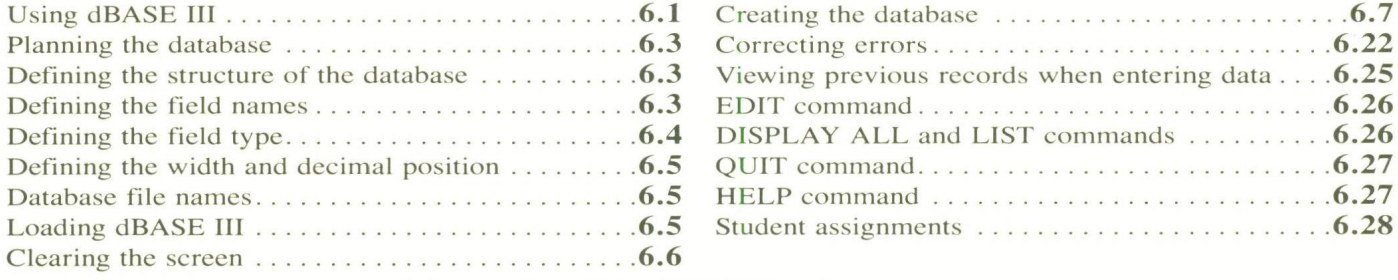

# **CHAPTER SEVEN**

#### **DISPLAYING RECORDS IN A DATABASE**

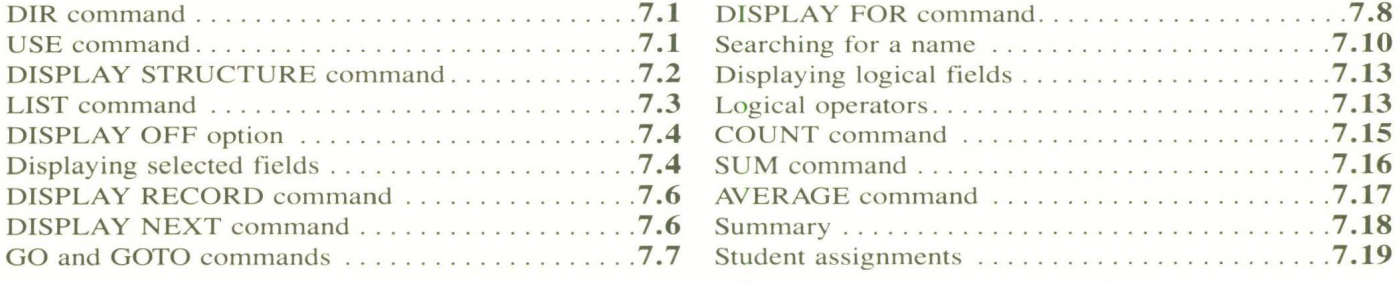

## **CHAPTER EIGHT**

#### **SORTING AND REPORT PREPARATION**

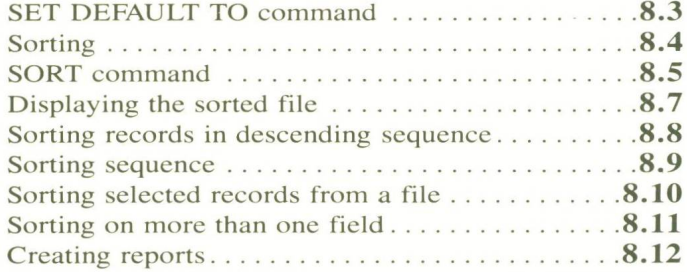

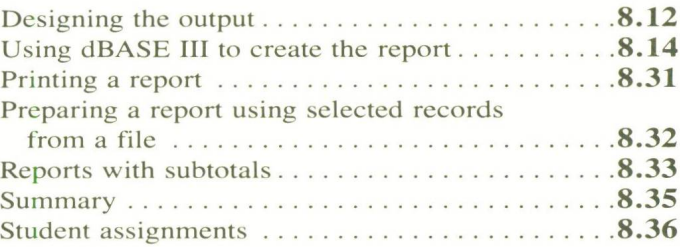

## **CHAPTER NINE**

#### ADDING, DELETING, AND CHANGING RECORDS **IN A DATABASE**

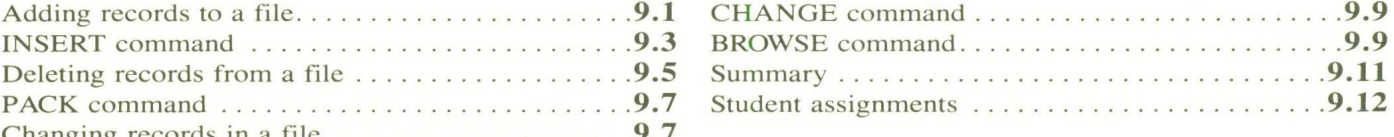

## *WORT FOUR WORD PROCESSING - WORDSTAR*

## *CHAPTER TEN*

#### **CREATING AND PRINTING A DOCUMENT**

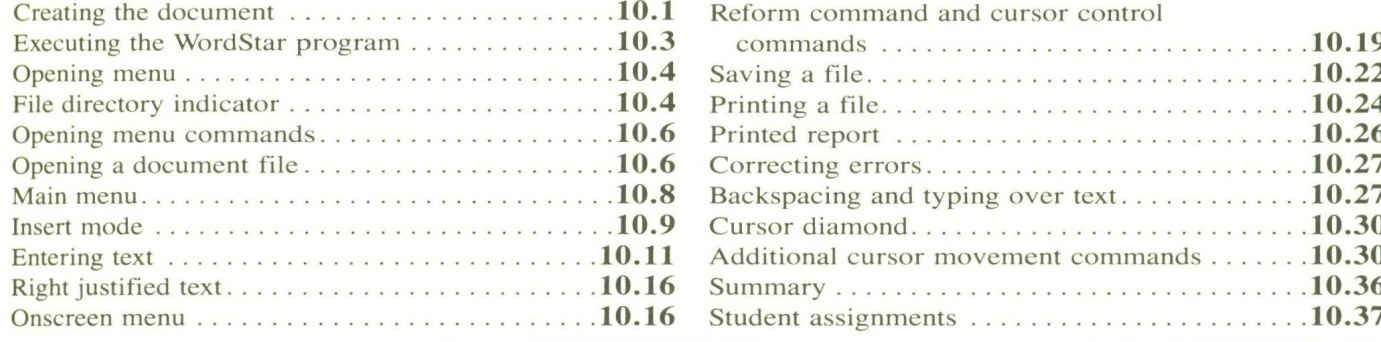

### $CHAPTER$  *ELEVEN* **MODIFYING A WORDSTAR DOCUMENT**

#### Formatting a printed report with dot Saving and printing the f i l e ......................................... 11.15

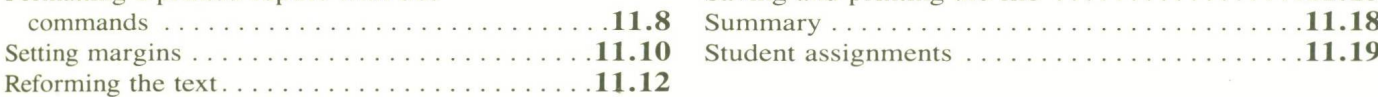

# $CHAPTER$  **TWELVE**

#### **BEOCK COMMANDS AND FIND/REPLACE**

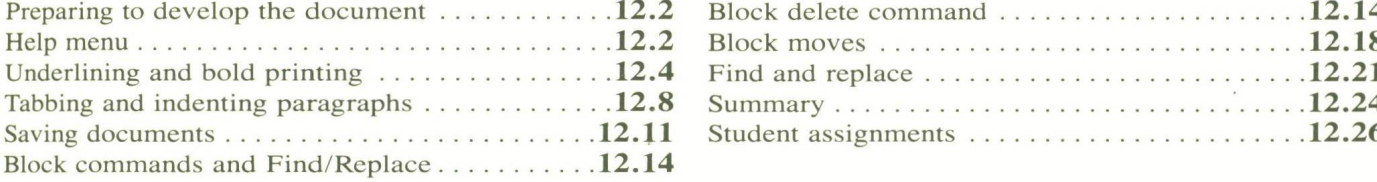

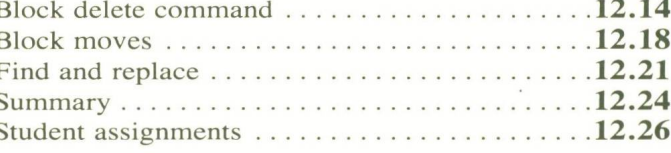

### *C h apter T h irteen* **ADDITIONAL WORDSTAR COMMANDS**

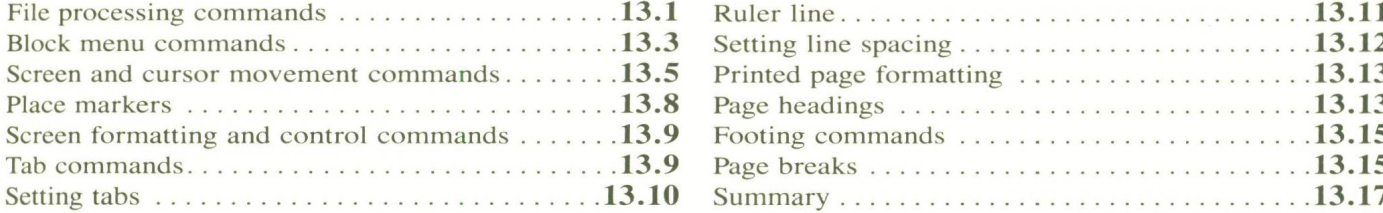